## **4 Proceso de desarrollo**

Este capítulo explica los procedimientos para desarrollar proyectos en GP-Pro EX.

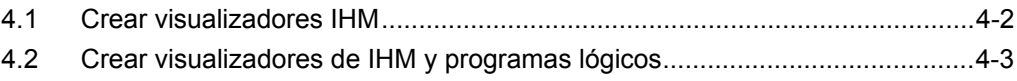

## <span id="page-1-0"></span>**4.1 Crear visualizadores IHM**

En este capítulo se describe la instalación de GP-Pro EX y su inicio, la creación de una pantalla nueva, conexión a un dispositivo/PLC y el flujo de trabajo al inicio de la creación de pantallas.

Haga clic en el vínculo para ver la página que explica cada proceso.

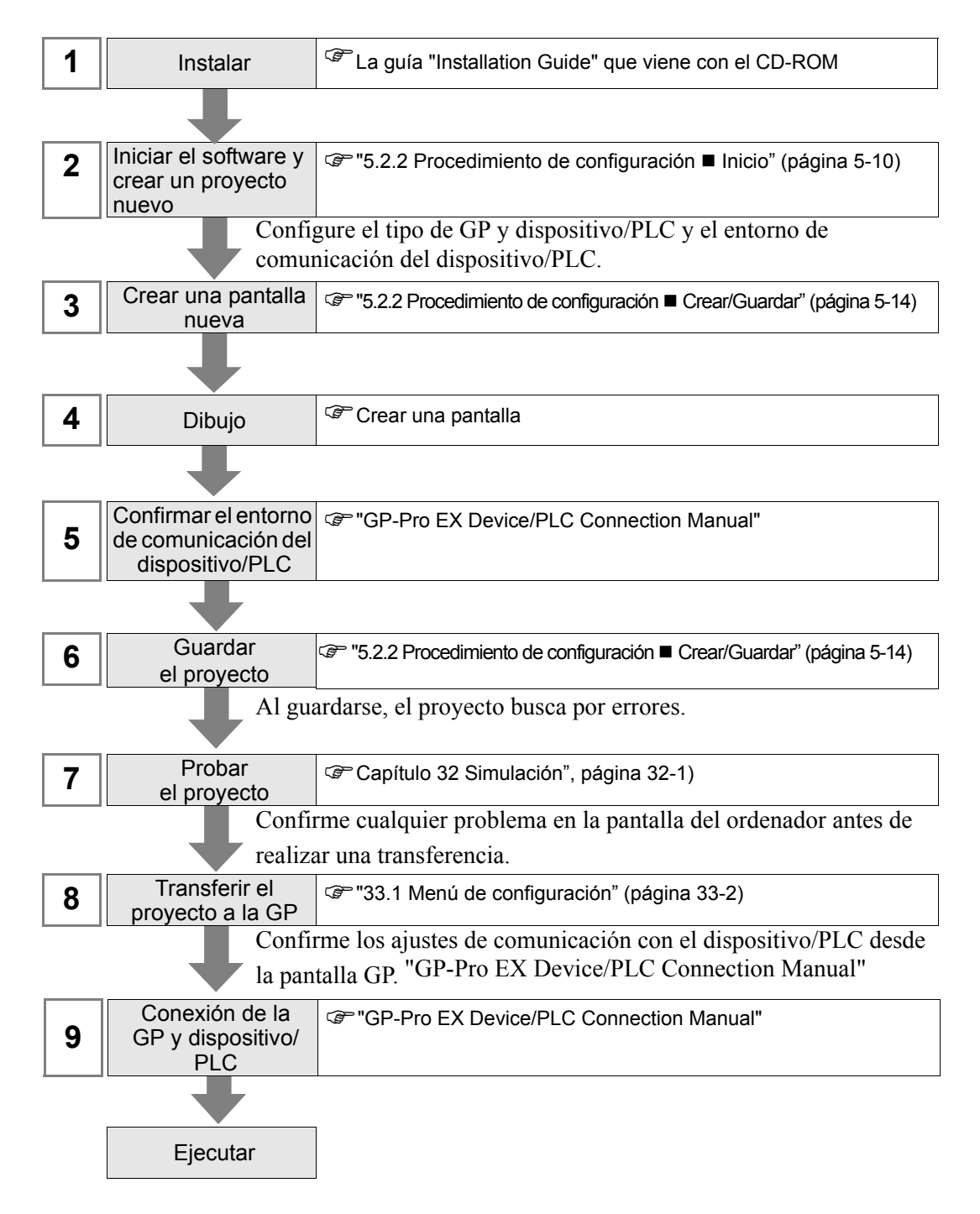

## <span id="page-2-0"></span>**4.2 Crear visualizadores de IHM y programas lógicos**

El siguiente diagrama describe la instalación de GP-Pro EX y su inicio, la creación de una pantalla nueva, conexión al dispositivo/PLC, y el flujo de trabajo hasta el inicio de la creación de pantallas y programas lógicos.

Haga clic en el vínculo para ver la página que explica cada proceso.

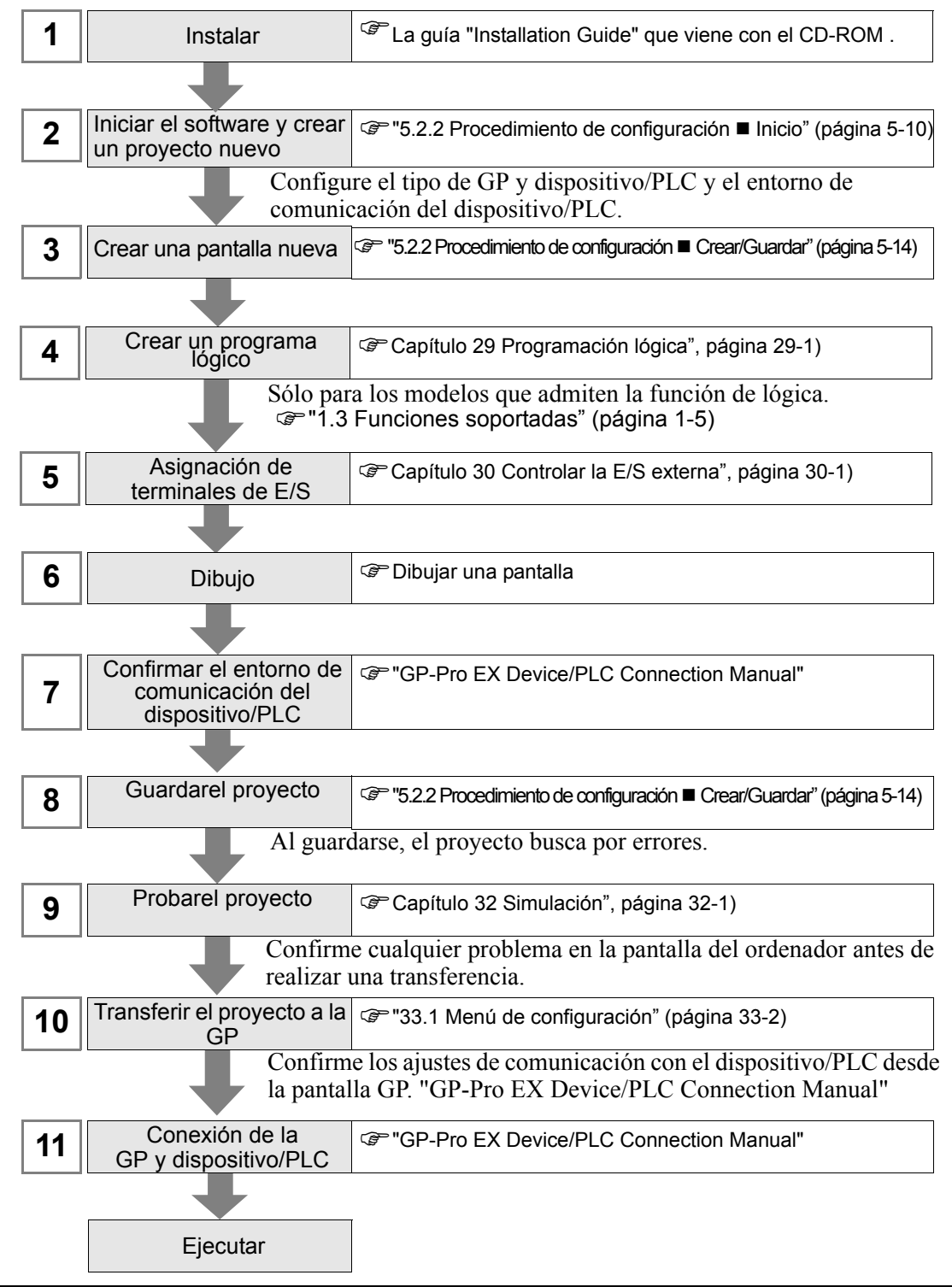